# Řetězce a řídicí struktury

Jan Faigl

### Katedra počítačů

Fakulta elektrotechnická České vysoké učení technické v Praze

### Přednáška 3

A0B36PR1 – Programování 1

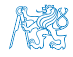

# Část 1 – Soubory a vytvoření projektu

[Diskové oddíly, soubory a domovský adresář](#page-6-0)

[Vytvoření projektu v Netbeans](#page-10-0)

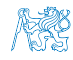

# Část 2 – Připomínka (NSD)

[Výpočetní problém, algoritmus a program](#page-17-0)

[Výpočet největšího společného dělitele](#page-28-0)

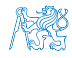

Textové řetězce, operátory a načítání vstupu

[Reprezentace znaku](#page-39-0)

[Textový Řetězec](#page-43-0)

[Vstup programu](#page-49-0)

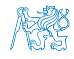

# Část 4 – Řídicí struktury

[Řídicí struktury](#page-63-0)

[Větvení](#page-67-0)

**[Cykly](#page-76-0)** 

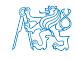

<span id="page-5-0"></span>[Diskové oddíly, soubory a domovský adresář](#page-6-0) [Vytvoření projektu v Netbeans](#page-10-0)

# Část I

# [Soubory a vytvoření projektu](#page-5-0)

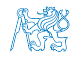

<span id="page-6-0"></span>[Diskové oddíly, soubory a domovský adresář](#page-6-0) [Vytvoření projektu v Netbeans](#page-10-0)

### Obsah

#### [Diskové oddíly, soubory a domovský adresář](#page-6-0)

[Vytvoření projektu v Netbeans](#page-10-0)

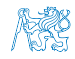

### Přístup k souborům v operačním systému

- V operačním systému pracujeme se soubory, které jsou uloženy na lokálních nebo síťových discích
- Soubory jsou uloženy v adresářové struktuře

Strukturu lze reprezentovat grafem, zpravidla stromem

- Struktura začíná kořenovým adresářem označovaným
- **Disková uložiště se připojují jako adresáře**

Zajišťuje unifikovaný přístup

- "Adresa souboru" na "disku" se skládá z
	- posloupnosti adresářů oddělených znakem /
	- a jména souboru

obdoba URL webové adresy

Soubory uživatele jsou zpravidla umístěny v jeho domovském adresáři **adresáři administerává** označován zpravidla znakem

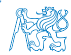

# Příklad výpisu souborů na lokálním úložišti 1/2

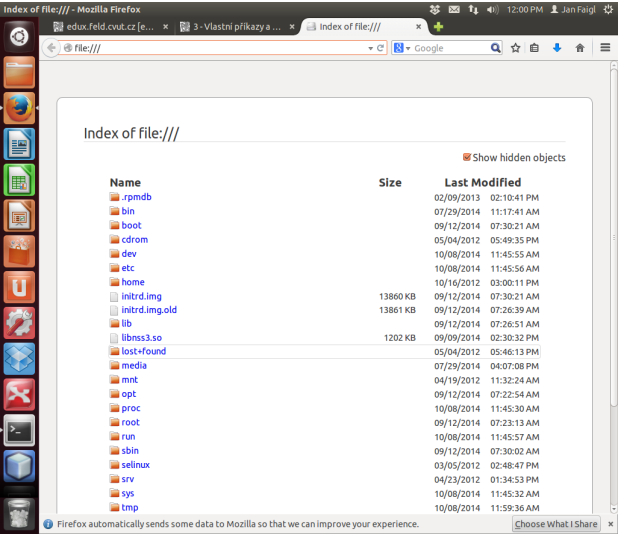

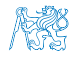

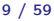

# Příklad výpisu souborů na lokálním úložišti 2/2

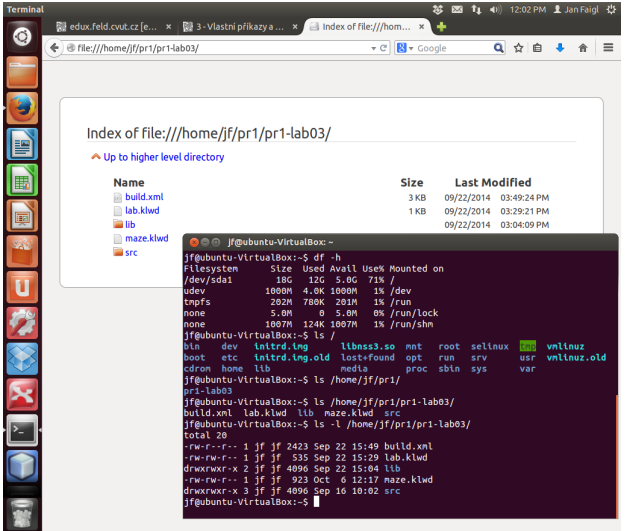

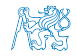

<span id="page-10-0"></span>[Diskové oddíly, soubory a domovský adresář](#page-6-0) [Vytvoření projektu v Netbeans](#page-10-0)

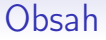

#### [Diskové oddíly, soubory a domovský adresář](#page-6-0)

[Vytvoření projektu v Netbeans](#page-10-0)

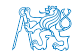

# Netbeans – projektový adresář

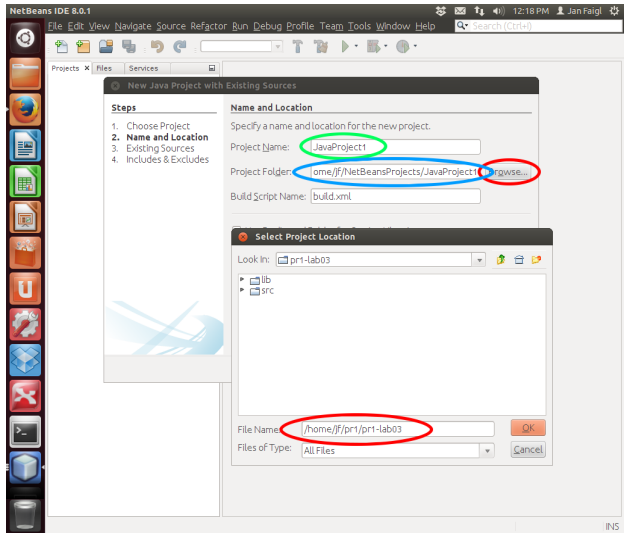

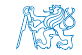

## Netbeans – jméno projektu

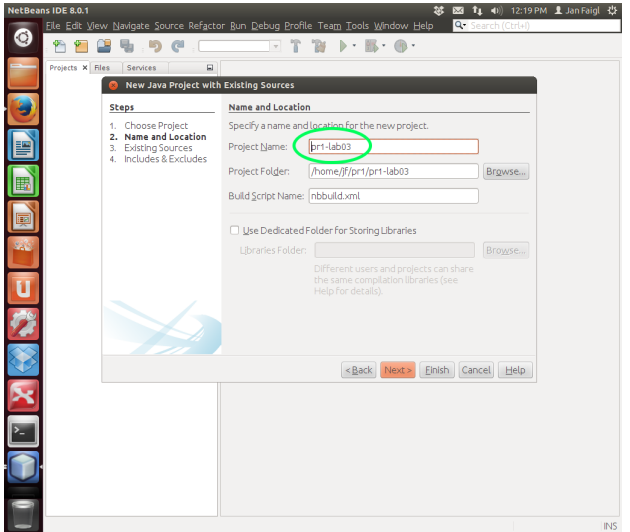

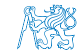

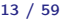

### Netbeans – nastavení zdrojových souborů

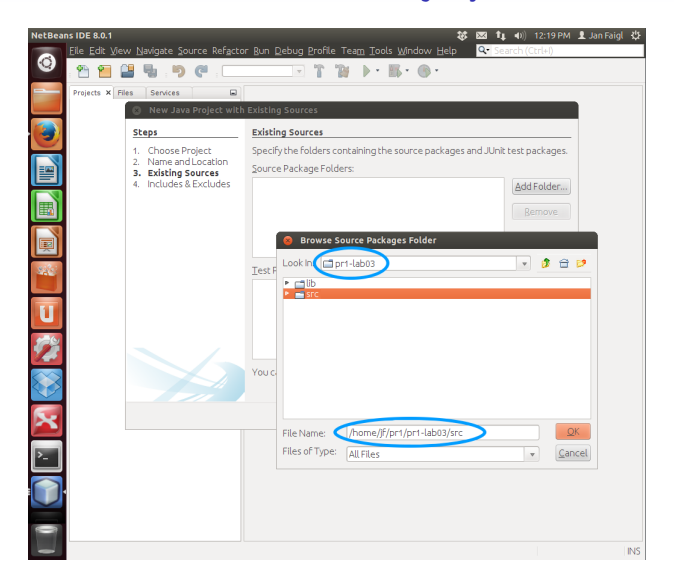

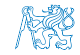

# Netbeans – přidání knihovny .JAR

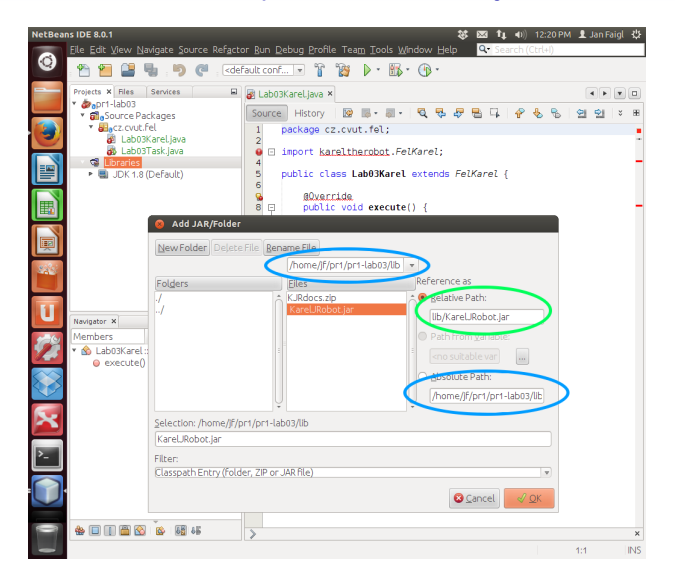

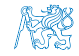

### Netbeans – otevřený projekt

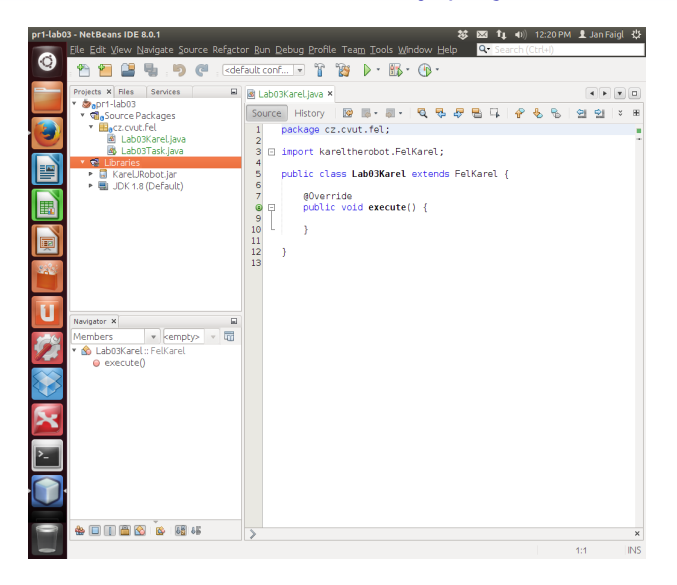

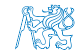

<span id="page-16-0"></span>[Výpočetní problém, algoritmus a program](#page-17-0) [Výpočet největšího společného dělitele](#page-28-0)

# Část II

# [Přípomínka](#page-16-0)

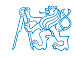

<span id="page-17-0"></span>[Výpočetní problém, algoritmus a program](#page-17-0) [Výpočet největšího společného dělitele](#page-28-0)

### Obsah

#### [Výpočetní problém, algoritmus a program](#page-17-0)

[Výpočet největšího společného dělitele](#page-28-0)

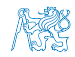

- $\blacksquare$  Víme co musí platit pro číslo d aby bylo největším společným dělitele čísel x a y
- Známou deklarativní znalost o problému můžeme využít pro návrh výpočetního postupu jak takové číslo najít, např.
	- 1. Nechť máme nějaký odhad čísla d
	- 2. Potom můžeme ověřit, zda-li d splňuje požadované vlastnosti
	- 3. Pokud ano, jsme u cíle
	- 4. Pokud ne, musíme d vhodně modifikovat a znovu testovat
- Výpočetní problém chceme vyřešit využitím konečné množiny primitivních operací počítače
- Konkrétní úlohu pro čísla 6 a 15 zobecňujeme pro "libovolná" čísla x a y, pro který navrhneme algoritmus
- Algoritmus následně přepíšeme do programu využitím konkrétního programovacího jazyka

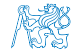

- $\blacksquare$  Víme co musí platit pro číslo d aby bylo největším společným dělitele čísel x a y
- **Známou deklarativní znalost o problému můžeme využít pro** návrh výpočetního postupu jak takové číslo najít, např.
	- 1. Nechť máme nějaký odhad čísla d
	- 2. Potom můžeme ověřit, zda-li d splňuje požadované vlastnosti
	- 3. Pokud ano, jsme u cíle
	- 4. Pokud ne, musíme d vhodně modifikovat a znovu testovat
- Výpočetní problém chceme vyřešit využitím konečné množiny primitivních operací počítače
- Konkrétní úlohu pro čísla 6 a 15 zobecňujeme pro "libovolná" čísla x a y, pro který navrhneme algoritmus
- Algoritmus následně přepíšeme do programu využitím konkrétního programovacího jazyka

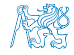

- $\blacksquare$  Víme co musí platit pro číslo d aby bylo největším společným dělitele čísel x a y
- **Známou deklarativní znalost o problému můžeme využít pro** návrh výpočetního postupu jak takové číslo najít, např.
	- 1. Nechť máme nějaký odhad čísla d
	- 2. Potom můžeme ověřit, zda-li d splňuje požadované vlastnosti
	- 3. Pokud ano, jsme u cíle
	- 4. Pokud ne, musíme d vhodně modifikovat a znovu testovat
- Výpočetní problém chceme vyřešit využitím konečné množiny primitivních operací počítače
- Konkrétní úlohu pro čísla 6 a 15 zobecňujeme pro "libovolná" čísla x a y, pro který navrhneme algoritmus
- Algoritmus následně přepíšeme do programu využitím konkrétního programovacího jazyka

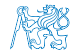

- $\blacksquare$  Víme co musí platit pro číslo d aby bylo největším společným dělitele čísel x a y
- **Známou deklarativní znalost o problému můžeme využít pro** návrh výpočetního postupu jak takové číslo najít, např.
	- 1. Nechť máme nějaký odhad čísla d
	- 2. Potom můžeme ověřit, zda-li d splňuje požadované vlastnosti
	- 3. Pokud ano, jsme u cíle
	- 4. Pokud ne, musíme d vhodně modifikovat a znovu testovat
- Výpočetní problém chceme vyřešit využitím konečné množiny primitivních operací počítače
- Konkrétní úlohu pro čísla 6 a 15 zobecňujeme pro "libovolná" čísla x a y, pro který navrhneme algoritmus
- Algoritmus následně přepíšeme do programu využitím konkrétního programovacího jazyka

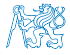

### Algoritmus a program

- Algoritmus je postup řešení třídy problému
- Algoritmus je recept na výpočetní řešení problému
- Program je implementací algoritmus s vyžitím zápisu příkazů programovacího jazyka
- **Program** je posloupnost instrukcí počítače
- Předpokládáme, že náš problém lze výpočetně řešit a je výpočetně zvladatelný

Naše problémy na PR1 takové jsou, v praktických problémech tomu však vždycky být nemusí a můžeme narážet problém jak úlohu vůbec formulovat či problém potřebného výpočetního výkonu.

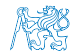

- Množina primitivních instrukcí počítače je relativně malá a zahrnuje následující operace:
	- Práce s číselnými hodnotami (v operační paměti počítače) Odkazované jmény deklarovaných proměnných
	- **V**ýpočetní operace (výrazy)
		- Binární nebo unární operace, tj. čtení jedno nebo dvou číselných hodnot z paměti, provedení operace a zápis výsledku do operační paměti.
	- Testování hodnot proměnných (podmínky a větvení výpočtu) Pokud podmínka platí, vykonej instrukci, jinak udělej něco jiného nebo

Skoky na provedení konkrétní posloupnosti instrukcí v závislosti na splnění podmínky

> "Program Counter" (PC) jako ukazatel z jaké adresy v paměti čte počítač instrukce pro vykonání

- **Tyto instrukce se objevují ve své abstraktní podobě** 
	- v zápisu algoritmu např. jako bloky vývojového diagramu
	- v zápisu programu jako příkazy a vyhrazená klíčová slova

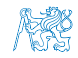

- Množina primitivních instrukcí počítače je relativně malá a zahrnuje následující operace:
	- Práce s číselnými hodnotami (v operační paměti počítače)

Odkazované jmény deklarovaných proměnných

- **V**ýpočetní operace (výrazy)
	- Binární nebo unární operace, tj. čtení jedno nebo dvou číselných hodnot z paměti, provedení operace a zápis výsledku do operační paměti.
- Testování hodnot proměnných (podmínky a větvení výpočtu) Pokud podmínka platí, vykonej instrukci, jinak udělej něco jiného nebo
- Skoky na provedení konkrétní posloupnosti instrukcí v závislosti na splnění podmínky
	- "Program Counter" (PC) jako ukazatel z jaké adresy v paměti čte počítač instrukce pro vykonání
- **Tyto instrukce se objevují ve své abstraktní podobě** 
	- v zápisu algoritmu např. jako bloky vývojového diagramu
	- v zápisu programu jako příkazy a vyhrazená klíčová slova

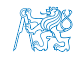

- Množina primitivních instrukcí počítače je relativně malá a zahrnuje následující operace:
	- Práce s číselnými hodnotami (v operační paměti počítače)

Odkazované jmény deklarovaných proměnných

**V**ýpočetní operace (výrazy)

Binární nebo unární operace, tj. čtení jedno nebo dvou číselných hodnot z paměti, provedení operace a zápis výsledku do operační paměti.

Testování hodnot proměnných (podmínky a větvení výpočtu) Pokud podmínka platí, vykonej instrukci, jinak udělej něco jiného nebo nedělej nic.

Skoky na provedení konkrétní posloupnosti instrukcí v závislosti na splnění podmínky

> "Program Counter" (PC) jako ukazatel z jaké adresy v paměti čte počítač instrukce pro vykonání

- **Tyto instrukce se objevují ve své abstraktní podobě** 
	- v zápisu algoritmu např. jako bloky vývojového diagramu
	- v zápisu programu jako příkazy a vyhrazená klíčová slova

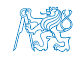

- Množina primitivních instrukcí počítače je relativně malá a zahrnuje následující operace:
	- Práce s číselnými hodnotami (v operační paměti počítače)

Odkazované jmény deklarovaných proměnných

**V**ýpočetní operace (výrazy)

Binární nebo unární operace, tj. čtení jedno nebo dvou číselných hodnot z paměti, provedení operace a zápis výsledku do operační paměti.

Testování hodnot proměnných (podmínky a větvení výpočtu) Pokud podmínka platí, vykonej instrukci, jinak udělej něco jiného nebo nedělej nic.

Skoky na provedení konkrétní posloupnosti instrukcí v závislosti na splnění podmínky

> "Program Counter" (PC) jako ukazatel z jaké adresy v paměti čte počítač instrukce pro vykonání

**Tyto instrukce se objevují ve své abstraktní podobě** 

v zápisu algoritmu např. jako bloky vývojového diagramu

v zápisu programu jako příkazy a vyhrazená klíčová slova

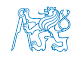

- Množina primitivních instrukcí počítače je relativně malá a zahrnuje následující operace:
	- Práce s číselnými hodnotami (v operační paměti počítače)

Odkazované jmény deklarovaných proměnných

**V**ýpočetní operace (výrazy)

Binární nebo unární operace, tj. čtení jedno nebo dvou číselných hodnot z paměti, provedení operace a zápis výsledku do operační paměti.

Testování hodnot proměnných (podmínky a větvení výpočtu) Pokud podmínka platí, vykonej instrukci, jinak udělej něco jiného nebo nedělej nic.

Skoky na provedení konkrétní posloupnosti instrukcí

v závislosti na splnění podmínky

"Program Counter" (PC) jako ukazatel z jaké adresy v paměti čte počítač instrukce pro vykonání

- Tyto instrukce se objevují ve své abstraktní podobě
	- v zápisu algoritmu např. jako bloky vývojového diagramu
	- v zápisu programu jako příkazy a vyhrazená klíčová slova

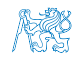

<span id="page-28-0"></span>[Výpočetní problém, algoritmus a program](#page-17-0) [Výpočet největšího společného dělitele](#page-28-0)

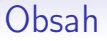

### [Výpočetní problém, algoritmus a program](#page-17-0)

[Výpočet největšího společného dělitele](#page-28-0)

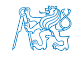

# Slovní popis způsobu výpočtu

### ■ Úloha:

### Najděte největšího společného dělitele čísel 6 a 15.

Co platí pro společného dělitele čísel?

### Řešení

Návrh postupu řešení pro dvě libovolná přirozená čísla

- Označme čísla x a y
- Vyberme menší z nich a označme jej d
- $\blacksquare$  Je-li d společným dělitelem x a y končíme
- **Není-li d společným dělitelem pak zmenšíme d o 1 a** opakujeme test až d bude společným dělitelem x a y

Symboly  $x, y$  a d reprezentují **proměnné** (paměťové místo), ve kterých jsou uloženy hodnoty, které se v průběhu výpočtu mohou měnit.

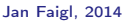

## Slovní popis způsobu výpočtu

■ Úloha:

Najděte největšího společného dělitele čísel 6 a 15.

Co platí pro společného dělitele čísel?

**■ Ř**ešení

Návrh postupu řešení pro dvě libovolná přirozená čísla

Definice *vstupu a výstupu algoritmu* 

- **Označme čísla**  $x$  **a y**
- Vyberme menší z nich a označme jej d
- $\blacksquare$  Je-li d společným dělitelem x a y končíme
- Není-li d společným dělitelem pak zmenšíme d o 1 a opakujeme test až d bude společným dělitelem  $x$  a y

Symboly  $x, y$  a d reprezentují **proměnné** (paměťové místo), ve kterých jsou uloženy hodnoty, které se v průběhu výpočtu mohou měnit.

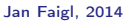

# Slovní popis způsobu výpočtu

■ Úloha:

Najděte největšího společného dělitele čísel 6 a 15.

Co platí pro společného dělitele čísel?

**■ Ř**ešení

Návrh postupu řešení pro dvě libovolná přirozená čísla

Definice *vstupu a výstupu algoritmu* 

- **Označme čísla**  $x$  **a y**
- Vyberme menší z nich a označme jej d
- $\blacksquare$  Je-li d společným dělitelem x a y končíme
- Není-li d společným dělitelem pak zmenšíme d o 1 a opakujeme test až d bude společným dělitelem  $x$  a y

Symboly x, y a d reprezentují **proměnné** (paměťové místo), ve kterých jsou uloženy hodnoty, které se v průběhu výpočtu mohou měnit.

# Slovní popis činnosti algoritmu

Úloha:

Najít největší společný dělitel přirozených čísel x a y.

**Popis řešení** 

- **Vstup**: dvě přirozená čísla x a y
- Výstup: přirozené číslo  $d$  největší společný dělitel x a y
- <span id="page-32-1"></span><span id="page-32-0"></span>**Postup** 
	- 1. Je-li  $x < y$ , pak d nastav na hodnotu x, jinak na hodnotu y
	- 2. Pokud d není dělitelem x nebo d není dělitelem y opakuj krok [3,](#page-32-0) jinak proveď krok [4](#page-32-1)
	- 3. Zmenši d o 1
	- 4. Výsledkem je hodnota d

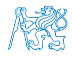

# Slovní popis činnosti algoritmu

Úloha:

Najít největší společný dělitel přirozených čísel x a y.

**Popis řešení** 

- **Vstup**: dvě přirozená čísla x a y
- Výstup: přirozené číslo  $d$  největší společný dělitel x a y
- **Postup** 
	- 1. Je-li  $x < y$ , pak d nastav na hodnotu x, jinak na hodnotu y
	- 2. Pokud d není dělitelem x nebo d není dělitelem y opakuj krok [3,](#page-32-0) jinak proveď krok [4](#page-32-1)
	- 3. Zmenši d o 1
	- 4. Výsledkem je hodnota d

Algoritmus = výpočetní postup jak zpracovat vstupní data a určit (vypočítat) požadované výstupní hodnoty (data) s využitím elementárních výpočetních instrukcí a pomocných dat.

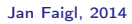

# Postup výpočtu algoritmu vyjádřený formou vývojového diagramu největší společný dělitel $(x, y)$  $x < y$  $d \leftarrow x \qquad d \leftarrow y$ d není dělitelem x nebo d není dělitelem y  $d \leftarrow d - 1$ výstup d ano ne ano ne

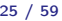

# Zápis algoritmu v pseudojazyku

Zápis algoritmu využitím klíčových a dobře pochopitelných slov

Algoritmus 1: Nalezení největšího společného dělitele

Vstup:  $x, y - k$ ladná přirozená čísla Výstup:  $d$  – největší společný dělitel x a y

if  $x < y$  then

$$
\Big| \quad d \leftarrow x;
$$

else

$$
\bigsqcup d \leftarrow y;
$$

while d není dělitelem x nebo d není dělitelem y do

$$
d \leftarrow d-1;
$$

return d

Neodpovídá přesně zápisu programu v konkrétním programovacím jazyku, ale je čitelný a lze velmi snadno přepsat.

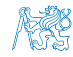
## Zápis algoritmu v programovacím jazyku Java

```
1 int getGreatestCommonDivisor(int x, int y) {
 2 int d;
 3 if (x < y) {
 4 d = x;
5 } else {
 d = v:
7 }
8 while ((x \, % d := 0) || (y \, % d := 0)) {
9 d = d - 1;10 }
11 return d;
12 }
Nebo také s využitím ternárního operátoru
 1 int getGreatestCommonDivisor(int x, int y) {
2 int d = x \lt y ? x : y;
3 while ( (x % d != 0) || (y % d != 0)) {
4 d = d - 1;
 5 }
6 return d;
 7 } lec03/DemoGCD.java
```
Jan Faigl, 2014 A0B36PR1 – Přednáška 3: Řetězce a řídicí struktury 27 / 59

## Zápis algoritmu v programovacím jazyku Java

```
1 int getGreatestCommonDivisor(int x, int y) {
 2 int d;
 3 if (x < y) {
 4 d = x;
5 } else {
 d = v:
7 }
8 while ((x \, % d := 0) || (y \, % d := 0)) {
9 d = d - 1;10 }
11 return d;
12 }
Nebo také s využitím ternárního operátoru
              podmínka ? výraz : výraz
1 int getGreatestCommonDivisor(int x, int y) {
 2 int d = x < y ? x : y;
 3 while ( (x % d != 0) || (y % d ! = 0)) {
 4 d = d - 1:
 5 }
 6 return d;<br>7 }
 7 } dec03/DemoGCD.java
```
## Část III

## <span id="page-38-0"></span>[Znak, textové řetězce a vstupu](#page-38-0)

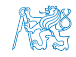

Jan Faigl, 2014 A0B36PR1 – Přednáška 3: Řetězce a řídicí struktury 28 / 59

<span id="page-39-0"></span>**[Reprezentace znaku](#page-39-0) [Textový Řetězec](#page-43-0) [Vstup programu](#page-49-0)** Vstup programu

#### Obsah

#### [Reprezentace znaku](#page-39-0)

[Textový Řetězec](#page-43-0)

[Vstup programu](#page-49-0)

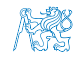

Jan Faigl, 2014 A0B36PR1 – Přednáška 3: Řetězce a řídicí struktury 29 / 59

#### Text, znaková sada a kódování

#### Text zapisujeme jako posloupnost znaků, ale jak jsou znaky uloženy v paměti počítače?

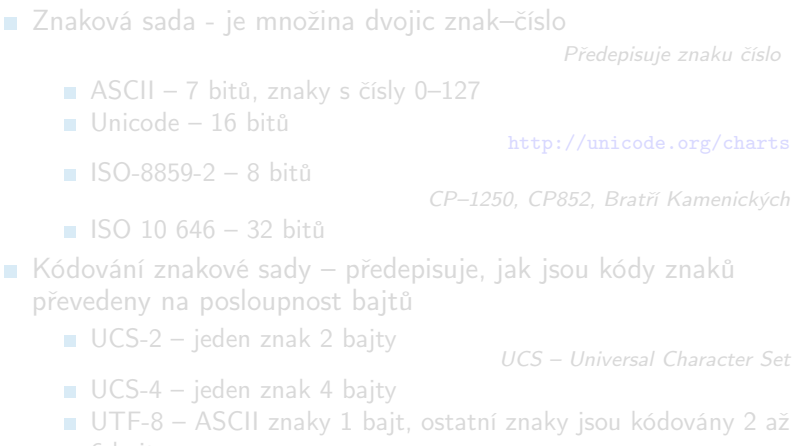

6 bajty České znaky jsou kódovány 2 bajty

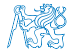

#### Jan Faigl, 2014 A0B36PR1 – Přednáška 3: Řetězce a řídicí struktury 30 / 59

#### Text, znaková sada a kódování

Text zapisujeme jako posloupnost znaků, ale jak jsou znaky uloženy v paměti počítače?

■ Znaková sada - je množina dvojic znak–číslo

Předepisuje znaku číslo

<http://unicode.org/charts>

- ASCII 7 bitů, znaky s čísly 0–127
- Unicode 16 bitů
- $\blacksquare$  ISO-8859-2 8 bitů

CP–1250, CP852, Bratří Kamenických

 $\blacksquare$  ISO 10 646 – 32 bitů

Kódování znakové sady – předepisuje, jak jsou kódy znaků převedeny na posloupnost bajtů

■ UCS-2 – jeden znak 2 bajty

UCS – Universal Character Set

- $\blacksquare$  UCS-4 jeden znak 4 bajty
- UTF-8 ASCII znaky 1 bajt, ostatní znaky jsou kódovány 2 až 6 bajty České znaky jsou kódovány 2 bajty

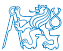

#### Typ char – reprezentace znaků v Javě

- Kódování UTF-16 s variabilní délkou znaku
- Umožňuje kódovat 1 112 064 znaků znakové sady Unicode

Pro rozsah 0-0xFFFF stejný výsledek jako UCS–2

**Programy v Javě provádí konverzi znaků mezi vnitřní reprezen**tací v programech a operačním systémem automaticky (většinou) podle lokálního nastavení

```
LOCALE Příklad
1 import java.util.Date;
2
3 Date date = new Date();
4 System.out.printf("Double number: %4.2f%n", Math.PI);
5 System.out.printf("Today's date : %tF%n", date);
6 System.out.printf("Current time : %1$tr that is %1$tT%n", date);
LANG='' java DemoLocale
Double number: 3.14
Today's date : 2014-10-05
Current time : 01:51:46 PM that
    is 13:51:46
                                  LANG=cs_CZ.UTF-8 java DemoLocale
                                  Double number: 3,14
                                  Today's date : 2014-10-05
                                  Current time : 01:52:22 ODP.
                                      that is 13:52:22
                                           lec03/DemoLocale.java
```
Jan Faigl, 2014 A0B36PR1 – Přednáška 3: Řetězce a řídicí struktury 31 / 59

<span id="page-43-0"></span>[Reprezentace znaku](#page-39-0) [Textový Řetězec](#page-43-0) [Vstup programu](#page-49-0) Vstup programu

Obsah

[Reprezentace znaku](#page-39-0)

[Textový Řetězec](#page-43-0)

[Vstup programu](#page-49-0)

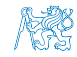

Jan Faigl, 2014 A0B36PR1 – Přednáška 3: Řetězce a řídicí struktury 32 / 59

#### Text v programu, literál typu **String**

■ Text v programu se zapisuje do literálu typu String

```
Není to primitivní typ
```
- Text se zapisuje jako posloupnost znaků do dvojice (dvojitých) uvozovek "text"
- $\blacksquare$  Operátor + je spojení řetězců (konkatenace) Výsledkem "abc" + "123" je řetězec "abc123"
- **J**e-li jeden operand operátoru  $+$  typu **String** a druhý jiného typu, převede se druhý na typ **String** a výsledkem je konkatenace řetězců

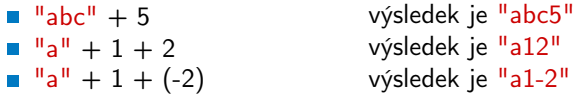

**Proměnné "typu" řetězec jsou instance knihovní třídy** java.lang.String

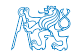

Jan Faigl, 2014 A0B36PR1 – Přednáška 3: Řetězce a řídicí struktury 33 / 59

## Třída String

- **Deuman String lze vytvořit literálem textového řetězce**
- **Hodnotu objektu typu String nelze jakkoli změnit**
- Operace zřetězení je realizována jak metodou concat tak přetíženým operátorem  $+$
- **Příklad referenčních proměnných typu String**

```
String str1 = "Text";String str2 = str1;
String str3 = "Text":
```
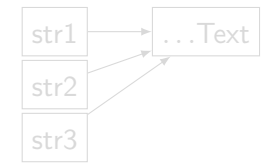

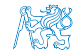

Jan Faigl, 2014 A0B36PR1 – Přednáška 3: Řetězce a řídicí struktury 34 / 59

## Třída String

- **Deuman String lze vytvořit literálem textového řetězce**
- **Hodnotu objektu typu String nelze jakkoli změnit**
- Operace zřetězení je realizována jak metodou concat tak přetíženým operátorem  $+$
- **Příklad referenčních proměnných typu String**

```
String str1 = "Text";
String str2 = str1;
String str3 = "Text";
```
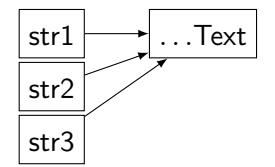

Java si eviduje při překladu seznam všech vytvořených řetězců a pokud již stejný existuje, nevytváří jeho kopii.

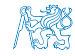

#### Operace s řetězci

- $\blacksquare$  Spojení řetězců operátorem +
- **Porovnání řetězců** 
	- Relační operátory  $== a !=$  porovnávají reference, nikoliv obsah řetězců
	- Pro porovnání řetězců slouží metody equals nebo compareTo
- Hodnotu referenční proměnné typu **String** lze změnit, odkazuje pak ale na jiný řetězec), vlastní řetězec změnit nelze!

#### Příklad

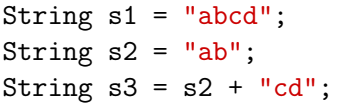

System.out.println(s1 ==  $s3$ ); // vypise false System.out.println(s1.equals(s3)); // vypise true

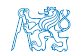

Jan Faigl, 2014 A0B36PR1 – Přednáška 3: Řetězce a řídicí struktury 35 / 59

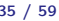

#### Porovnání řetězců

#### Příklad

```
String str = "string";
System.out.println(str.equals("string")); // true
System.out.println(str.equals("string two")); // false
String str1 = "aa-string";String str2 = "bb-string";
String str3 = "cc-string";final int comp21 = str2.compileCstr1);final int comp23 = str2.compareTo(str3);
final int comp22 = str2.compareTo(str2);
System.out.println("Comparison str2 vs str1: " + comp21); // 1
System.out.println("Comparison str2 vs str3: " + comp23); // -1
System.out.println("Comparison str2 vs str2: " + comp22); // 0
String concat = "aa-" + str;String str1b = str1;
System.out.printf("%s%n%s%n%s%n", str1, concat, str1b);
// vypise tri radky s aa-string
System.out.println((\text{str1} == \text{concat})); // false
System.out.println((\text{str1} == \text{str1b})); // true
                                             lec03/DemoString.java
```
Jan Faigl, 2014 A0B36PR1 – Přednáška 3: Řetězce a řídicí struktury 36 / 59

<span id="page-49-0"></span>[Reprezentace znaku](#page-39-0) [Textový Řetězec](#page-43-0) [Vstup programu](#page-49-0) Vstup programu

#### Obsah

[Reprezentace znaku](#page-39-0)

[Textový Řetězec](#page-43-0)

[Vstup programu](#page-49-0)

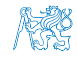

Jan Faigl, 2014 A0B36PR1 – Přednáška 3: Řetězce a řídicí struktury 37 / 59

#### Standardní vstup programu

- Vstup programu je možné znakově orientovanému programu předat prostřednictvím standardního vstupu
- V Javě je standardní vstup přístupný prostřednictvím knihovny System jako proud System.in
- Z proudu lze načítat jednotlivé znaky zadané uživatelem (z klávesnice)

Podobně jako System.out i standardní vstup můžeme přesměrovat v příkazovém interpretu.

- Pro přístup a načítání zadaného vstupu jako hodnot základních typů můžeme použít třídu Scanner ze standardní knihovny
- Třída Scanner poskytuje metody pro zpracování znaků a načítání slov (tokenů), které jsou odděleny mezerou nebo dalšími bílými znaky

Znaky, které jsou standardně zobrazeny jako mezery.

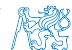

#### Třída Scanner – načítání vstupu

- Použití třídy Scanner je třeba deklarovat příkazem import java.util.Scanner;
- Dále je nutné vytvořit objekt třídy Scanner a napojit jej na standardní vstup (System.in), např. Scanner  $sc = new Scanner(System.in);$
- Scanner postupně načítá token, tj. posloupnost znaků oddělenou tzv. bílými mezerami ("whitespaces)

mezera, konec řádku, tabelátor (IFS – "Internal Field Separator")

- **Základní služby třídy Scanner jsou:** 
	- **sc.nextlnt()** přečte celé číslo, vrací hodnotu typ int sc.nextDouble() – přečte číslo, vrací hodnotu typu double Oddělovač desetinné části v závislosti na nastavení OS

Local.setDefault(Locale.ENGLISH);

sc.nextLine() – vrací posloupnost znaků do konce řádku a vrací jako hodnotu typu String

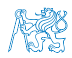

Jan Faigl, 2014 A0B36PR1 – Přednáška 3: Řetězce a řídicí struktury 39 / 59

#### Standardní vstup a národní nastavení

#### Příklad načítání čísel

```
1 import java.util.Scanner;
2
3 public statioc void main(String[] args) {
4 Scanner sc = new Scanner(System.in);<br>\frac{1}{5} double x:
5 double x;<br>6 double y;
       double y;
7
8 System.out.print("Enter coordinates x and y: ");
9 x = sc.nextDouble(); // nacte token reprez. cislo typu double
10 y = sc.nextDouble(); // nacte token reprez. cislo typu double
11
12 System.out.println("Coordinates are (" + x + " " + y + ")");
13 System.out.printf("Coordinates are (\%, 3f \%, 3f)%n", x, y);<br>14 }
14 }
        export LANG="
        java DemoScannerDouble
        Enter coordinates x and y:
        12.34 56.78
        Coordinates are (12.34 56.78)
        Coordinates are (12.340 56.780)
                                             export LANG=cs_CZ.UTF-8
                                             java DemoScannerDouble
                                             Enter coordinates x and y:
                                             12,34 56,78
                                             Coordinates are (12.34 56.78)
                                             Coordinates are (12,340 56,780)
    Vyzkoušejte chování programu s oddělo-
    vačem . a , na vstupu.
                                            lec03/DemoScannerDouble.java
```
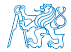

- Zadání: výpočet průměrné hodnoty posloupnosti celých čísel
- **Postup řešení:** 
	- **Postupně načítáme tokeny (celá čísla)**
	- **Inkrementujeme počet načtených hodnot**
	- **zadaná čísla sčítáme**
	- **Při detekci konce vstupu vypočítáme průměr**

```
1 if \text{(count} > 0) {
2 System.out.println("Average of the " + count + " input
       numbers is " + ((double)sum / count));
3 \div e and \sqrt{2}4 System.err.println("At least one number must be given");
5 }
```
■ Konec vstup je detekován zadáním znaku Ctrl+D (EOT – End-of-transmission)

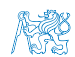

- Zadání: výpočet průměrné hodnoty posloupnosti celých čísel
- **Postup** řešení:
	- **Postupně načítáme tokeny (celá čísla)**
	- **Inkrementujeme počet načtených hodnot**
	- Zadaná čísla sčítáme
	- **Při detekci konce vstupu vypočítáme průměr**

```
1 if \text{(count} > 0) {
2 System.out.println("Average of the " + count + " input
       numbers is " + ((double)sum / count));
3 \div e and \sqrt{2}4 System.err.println("At least one number must be given");
5 }
```
■ Konec vstup je detekován zadáním znaku Ctrl+D (EOT – End-of-transmission)

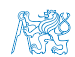

- Zadání: výpočet průměrné hodnoty posloupnosti celých čísel
- **Postup** řešení:
	- **Postupně načítáme tokeny (celá čísla)**
	- **Inkrementujeme počet načtených hodnot**
	- **zadaná čísla sčítáme**
	- **Při detekci konce vstupu vypočítáme průměr**

```
1 if \text{(count } > 0) {
2 System.out.println("Average of the " + count + " input
       numbers is " + ((double)sum / count));
3 } else {
4 System.err.println("At least one number must be given");<br>5 }
  5 }
```
■ Konec vstup je detekován zadáním znaku Ctrl+D (EOT – End-of-transmission)

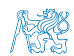

Jan Faigl, 2014 A0B36PR1 – Přednáška 3: Řetězce a řídicí struktury 41 / 59

- Zadání: výpočet průměrné hodnoty posloupnosti celých čísel
- **Postup** řešení:
	- **Postupně načítáme tokeny (celá čísla)**
	- **Inkrementujeme počet načtených hodnot**
	- Zadaná čísla sčítáme
	- **Při detekci konce vstupu vypočítáme průměr**

```
1 if \text{(count } > 0) {
2 System.out.println("Average of the " + count + " input
       numbers is " + ((double)sum / count));
3 } else {
4 System.err.println("At least one number must be given");<br>5 }
  5 }
```
Konec vstup je detekován zadáním znaku  $Ctrl + D$  (EOT – End-of-transmission)

lec03/DemoScannerAvgSimple.java

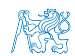

#### Program doplníme o explicitní konverzi výsledku na typ double Dále program doplníme o detekci nulového vstupu

```
1 if \text{(count } > 0) {
2 System.out.println("Average of the " + count + " input
      numbers is " + ((double)sum / count));
3 } else {
4 System.err.println("At least one number must be given");
5 }
Vstup můžeme místo z klávesnice zadat programu ze souboru
   přesměrování standardní vstupu programu
1 for i in $( seq 1 10 ); do echo $[ ( $RANDOM % 20 ) +1 ];
       done > numbers.txt
2
3 java DemoScannerAvg < numbers.txt
  Enter a sequence of interger numbers:
5 Average of the 10 input numbers is 8.5
Přesměrování standardního chybového výstupu vytiskne na
  obrazovku pouze výsledek
1 java DemoScannerAvg < numbers.txt 2>err
```
<sup>2</sup> Average of the 10 input numbers is 8.5

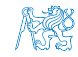

**Program doplníme o explicitní konverzi výsledku na typ double** Dále program doplníme o detekci nulového vstupu

```
\begin{array}{c} \text{1} \quad \text{if (count} > 0) \\ \text{2} \quad \text{System out nr} \end{array}System.out.println("Average of the " + count + " input
           numbers is " + ((double)sum / count));
3 } else {
```
System.err.println("At least one number must be given"); <sup>5</sup> }

```
lec03/DemoScannerAvg.java
```
Vstup můžeme místo z klávesnice zadat programu ze souboru přesměrování standardní vstupu programu

```
1 for i in $( seq 1 10 ); do echo $[ ( $RANDOM % 20 ) +1 ];
       done > numbers.txt
```
2

```
3 java DemoScannerAvg < numbers.txt
```
- Enter a sequence of interger numbers:
- <sup>5</sup> Average of the 10 input numbers is 8.5
- Přesměrování standardního chybového výstupu vytiskne na obrazovku pouze výsledek
- <sup>1</sup> java DemoScannerAvg < numbers.txt 2>err
- <sup>2</sup> Average of the 10 input numbers is 8.5

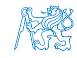

**Program doplníme o explicitní konverzi výsledku na typ double** Dále program doplníme o detekci nulového vstupu

```
\begin{array}{c} \text{1} \quad \text{if (count} > 0) \\ \text{2} \quad \text{System out nr} \end{array}System.out.println("Average of the " + count + " input
          numbers is " + ((double)sum / count));
3 } else {
4 System.err.println("At least one number must be given");<br>5 }
   5 }
```

```
lec03/DemoScannerAvg.java
```
Vstup můžeme místo z klávesnice zadat programu ze souboru přesměrování standardní vstupu programu

```
1 for i in $( seq 1 10 ); do echo $[ ( $RANDOM % 20 ) +1 ];
       done > numbers.txt
2
```
- <sup>3</sup> java DemoScannerAvg < numbers.txt
- Enter a sequence of interger numbers:
- <sup>5</sup> Average of the 10 input numbers is 8.5
- Přesměrování standardního chybového výstupu vytiskne na obrazovku pouze výsledek
- <sup>1</sup> java DemoScannerAvg < numbers.txt 2>err
- <sup>2</sup> Average of the 10 input numbers is 8.5

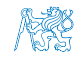

Program doplníme o explicitní konverzi výsledku na typ double Dále program doplníme o detekci nulového vstupu  $\begin{array}{c} \text{1} \quad \text{if (count} > 0) \\ \text{2} \quad \text{System out nr} \end{array}$ System.out.println("Average of the " + count + " input

```
numbers is " + ((double)sum / count));
```

```
3 } else {
```

```
4 System.err.println("At least one number must be given");<br>5 }
  5 }
```

```
lec03/DemoScannerAvg.java
```
Vstup můžeme místo z klávesnice zadat programu ze souboru přesměrování standardní vstupu programu

```
1 for i in $( seq 1 10 ); do echo $[ ( $RANDOM % 20 ) +1 ];
       done > numbers.txt
```

```
2
```

```
3 java DemoScannerAvg < numbers.txt
```

```
Enter a sequence of interger numbers:
```

```
5 Average of the 10 input numbers is 8.5
```

```
Přesměrování standardního chybového výstupu vytiskne na
  obrazovku pouze výsledek
```

```
1 java DemoScannerAvg < numbers.txt 2>err
```
<sup>2</sup> Average of the 10 input numbers is 8.5

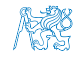

Program doplníme o explicitní konverzi výsledku na typ double **Dále program doplníme o detekci nulového vstupu**  $\begin{array}{c} \text{1} \quad \text{if (count} > 0) \\ \text{2} \quad \text{System out nr} \end{array}$ System.out.println("Average of the " + count + " input numbers is " + ((double)sum / count)); <sup>3</sup> } else { 4 System.err.println("At least one number must be given");<br>5 } <sup>5</sup> } lec03/DemoScannerAvg.java Vstup můžeme místo z klávesnice zadat programu ze souboru přesměrování standardní vstupu programu <sup>1</sup> for i in \$( seq 1 10 ); do echo \$[ ( \$RANDOM % 20 ) +1 ]; done > numbers.txt 2 <sup>3</sup> java DemoScannerAvg < numbers.txt Enter a sequence of interger numbers: <sup>5</sup> Average of the 10 input numbers is 8.5 Přesměrování standardního chybového výstupu vytiskne na obrazovku pouze výsledek

- <sup>1</sup> java DemoScannerAvg < numbers.txt 2>err
- <sup>2</sup> Average of the 10 input numbers is 8.5

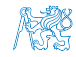

# <span id="page-62-0"></span>Část IV

# [Řídicí struktury](#page-62-0)

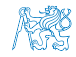

Jan Faigl, 2014 A0B36PR1 – Přednáška 3: Řetězce a řídicí struktury 43 / 59

#### Obsah

#### <span id="page-63-0"></span>[Řídicí struktury](#page-63-0)

[Větvení](#page-67-0)

**[Cykly](#page-76-0)** 

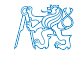

Jan Faigl, 2014 A0B36PR1 – Přednáška 3: Řetězce a řídicí struktury 44 / 59

## Přehled řídicích struktur

Řídicí struktury mají obvykle formu strukturovaných příkazů

- **Složený příkaz** posloupnost příkazů
- Blok posloupnost deklarací a příkazů vymezena složenými závorkami { a }
- Základní řídicí struktury
	- Posloupnost předepisuje postupné provedení dílčích příkazů
	- Větvení předepisuje provedení dílčích příkazů v závislosti na splnění určité podmínky
	- **Externe Stepalistie Sprovedení dílčích příkazů** v závislosti na splnění určité podmínky

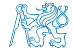

[Řídicí struktury](#page-63-0) [Větvení](#page-67-0) [Cykly](#page-76-0)

#### Typy řídicích struktur 1/2

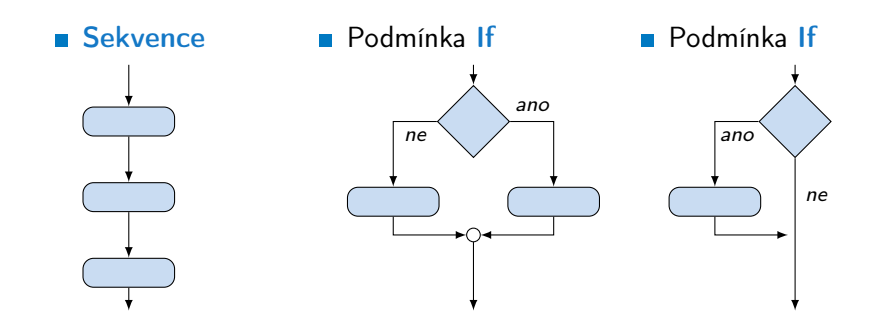

Připomínka

[Řídicí struktury](#page-63-0) [Větvení](#page-67-0) [Cykly](#page-76-0)

## Typy řídicích struktur 2/2

- 
- Větvení switch Cyklus for a while
- Cyklus do

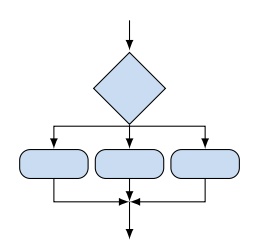

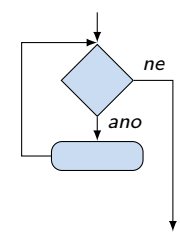

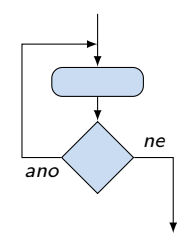

Připomínka

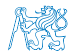

#### Obsah

#### <span id="page-67-0"></span>[Řídicí struktury](#page-63-0)

#### [Větvení](#page-67-0)

**[Cykly](#page-76-0)** 

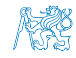

Jan Faigl, 2014 A0B36PR1 – Přednáška 3: Řetězce a řídicí struktury 48 / 59

#### Větvení if

- **E** Příkaz if umožňuje větvení programu na základě podmínky
- Má dva základní tvary
	- **if** (podmínka) příkaz<sub>1</sub>
	- **if** (podmínka) příkaz<sub>1</sub> else příkaz<sub>2</sub>
- **podmínka je logický výraz, jehož hodnota je typu boolean**
- příkaz je příkaz, složený příkaz nebo blok
- Jaký je doporučený způsob zápisu příkazů?

## Příklad zápisu

#### 1 if  $(x < y) \in$ 2 int tmp =  $x$ ;<br>3  $x = y$ ;  $4 \quad y = \text{tmp};$ <sup>5</sup> }  $x$ ;  $\begin{array}{ccc} & 1 & \text{if} & (x < y) \ \text{if} & & \text{if} & \text{if} \\ 2 & \text{min} = x \\ 3 & \text{max} = y \end{array}$ <sup>7</sup> }

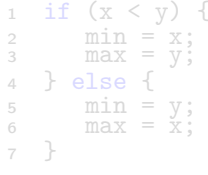

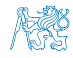

Jan Faigl, 2014 A0B36PR1 – Přednáška 3: Řetězce a řídicí struktury 49 / 59

#### Větvení if

- **E** Příkaz if umožňuje větvení programu na základě podmínky
- Má dva základní tvary
	- **if** (podmínka) příkaz<sub>1</sub>
	- **if** (podmínka) příkaz<sub>1</sub> else příkaz<sub>2</sub>
- **podmínka je logický výraz, jehož hodnota je typu boolean**
- příkaz je příkaz, složený příkaz nebo blok
- Jaký je doporučený způsob zápisu příkazů?

Příklad zápisu

 $1$  if  $(x < y)$  {  $\frac{2}{3}$  int tmp = x;  $x = y;$ 4  $y = \text{tmp};$ <sup>5</sup> }  $\int$  if  $(x < y)$  {  $\begin{array}{lll} 2 & \text{min} & = \text{x}; \\ 3 & \text{max} & = \text{y}; \end{array}$ <sup>4</sup> } else { <sup>5</sup> min = y;  $max = x$ ; <sup>7</sup> }

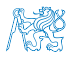

#### Jaký je smysl těchto programů?

Jan Faigl, 2014 A0B36PR1 – Přednáška 3: Řetězce a řídicí struktury 49 / 59

#### Příkaz větvení switch

- **P**říkaz switch (přepínač) umožňuje větvení programu do více větví na základě různých hodnot výrazu výčtového typu, jako jsou např. *int, byte, char, ale také výrazy typu String*
- Základní tvar příkazu

. . .

}

```
switch (výraz) {
    case konstanta<sub>1</sub>: příkazy<sub>1</sub>; break;
    case konstanta<sub>2</sub>: příkazy<sub>2</sub>; break;
```

```
case konstantan: příkazyn; break;
default: příkazy<sub>def</sub>; break;
```
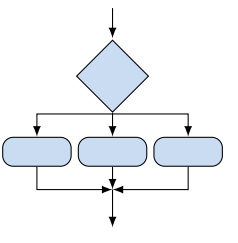

kde *konstanty* jsou téhož typu jako *výraz* a *příkazy<sub>i</sub>* jsou posloupnosti příkazů

Sémantika: vypočte se hodnota výrazu a provedou se ty příkazy, které jsou označeny konstantou s identickou hodnotou. Není-li vybrána žádná větev, provedou se příkazy<sub>def</sub>.

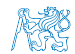

Jan Faigl, 2014 A0B36PR1 – Přednáška 3: Řetězce a řídicí struktury 50 / 59

## Větvení switch – příklad 1/2

Napište konverzní program, který podle čísla dnu v týdnu vytiskne na obrazovku jmeno dne. Ošetřete případ, kdy bude zadané číslo mimo platný rozsah (1 až 7).

#### Příklad implementace

```
int dayOfWeek = 3;
if (day0fWeek == 1) {
   System.out.println("
} else if (day0fWeek == 2) {
   System.out.println("
} else ... {
} else if (dayOfWeek == 7) {
   System.out.println("
} else {
   System.err.println("
    Invalid week");
}
```

```
int dayOfWeek = 3;
switch (dayOfWeek) {
  case 1:
      System.out.println("Monday");
      System.out.println("Tuesday");
   case 7:
         System.out.println("Sunday");
  default:
         System.err.println("Invalid
```
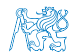

Jan Faigl, 2014 A0B36PR1 – Přednáška 3: Řetězce a řídicí struktury 51 / 59

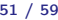
# Větvení switch – příklad 1/2

Napište konverzní program, který podle čísla dnu v týdnu vytiskne na obrazovku jmeno dne. Ošetřete případ, kdy bude zadané číslo mimo platný rozsah (1 až 7).

### Příklad implementace

```
int dayOfWeek = 3;
if (day0fWeek == 1) {
   System.out.println("
    Monday");
\} else if (dayOfWeek == 2) {
   System.out.println("
    Tuesday");
} else ... {
\} else if (dayOfWeek == 7) {
   System.out.println("
    Sunday");
} else {
   System.err.println("
    Invalid week");
}
```

```
int day0fWeek = 3;
switch (dayOfWeek) {
  case 1:
      System.out.println("Monday");
      System.out.println("Tuesday");
   case 7:
         System.out.println("Sunday");
  default:
         System.err.println("Invalid
```
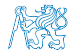

Jan Faigl, 2014 A0B36PR1 – Přednáška 3: Řetězce a řídicí struktury 51 / 59

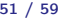

## Větvení switch – příklad 1/2

Napište konverzní program, který podle čísla dnu v týdnu vytiskne na obrazovku jmeno dne. Ošetřete případ, kdy bude zadané číslo mimo platný rozsah (1 až 7).

### Příklad implementace

```
int dayOfWeek = 3;
if (day0fWeek == 1) {
   System.out.println("
    Monday");
\} else if (dayOfWeek == 2) {
   System.out.println("
    Tuesday");
} else ... {
\} else if (dayOfWeek == 7) {
   System.out.println("
    Sunday");
} else {
   System.err.println("
    Invalid week");
}
```

```
int dayOfWeek = 3;
switch (dayOfWeek) {
  case 1:
      System.out.println("Monday");
      break;
  case 2:
      System.out.println("Tuesday");
      break;
      ...
   case 7:
         System.out.println("Sunday");
         break;
  default:
         System.err.println("Invalid
    week");
         break;
} DemoSwitchDayOfWeek.java
```
Oba způsoby jsou sice funkční, nicméně elegantněji lze vyřešit úlohu použitím datové struktury pole nebo ještě lépe java.util.HashMap.

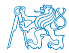

Jan Faigl, 2014 A0B36PR1 – Přednáška 3: Řetězce a řídicí struktury 51 / 59

# Větvení switch – příklad 2/2

Napište konverzní program pro převod textového řetězce obsahující kalendářní měsíc na číslo měsíce.

- Větvení příkazem switch lze také pro textový řetězec
- **Hodnotu můžeme** předat programu jako argument
- **Text může obsahovat** malá a velká písmena toLowerCase
- **Měsíc lze identifikovat** podle počátečních třech substring

**Přizpůsobujeme tím** ale trošku zadání

```
public static void main(String args[]) {
                                String monthStr =
                                   (args.length > 0) ? args[0] : "Jun";
                                int month = -1:
                                monthStr = monthStr.substring(0, 3);
                                switch (monthStr.toLowerCase()) {
                                   case "jan":
                                      month = 1:
                                      break;
                                      ...
                                }
                                if (month >= 0 && month <= 12) {
                                   System.out.println("Parsed month '" +
                                 monthStr + "' is " + month + " month of
                                 the year");
                                } else {
                                   System.err.println("Cannot parse '" +
                                 monthStr + "'':
                                } DemoSwitchMonth.java
Jan Faigl, 2014 A0B36PR1 – Přednáška 3: Řetězce a řídicí struktury 52 / 59
```
# Větvení switch – pokračování ve vykonávání dalších větví

**E** Příkaz break dynamicky ukončuje větev, pokud jej neuvedeme, pokračuje se v provádění další větve

```
Příklad volání více větví
int part = ?
switch(part) {
    case 1:
       System.out.println("Branch 1");
       break;
    case 2:
       System.out.println("Branch 2");
    case 3:
       System.out.println("Branch 3");
       break;
    case 4:
       System.out.println("Branch 4");
       break;
    default:
       System.out.println("Default branch");
       break;
}
                                                          ■ part \leftarrow 1
                                                            Branch 1
                                                          ■ part \leftarrow 2
                                                            Branch 2
                                                            Branch 3
                                                          ■ part \leftarrow 3
                                                            Branch 3
                                                          part \leftarrow 4
                                                            Branch 4
                                                          ■ part \leftarrow 5
                                                            Default branch
```
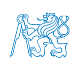

DemoSwitchBreak.java

### Obsah

### <span id="page-76-0"></span>[Řídicí struktury](#page-63-0)

[Větvení](#page-67-0)

**[Cykly](#page-76-0)** 

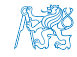

Jan Faigl, 2014 A0B36PR1 – Přednáška 3: Řetězce a řídicí struktury 54 / 59

### Cyklus while a do–while

■ Základní příkaz cyklu while má tvar while (podmínka) příkaz

 $x \leftarrow 2$  a  $y \leftarrow 3$ 

■ Základní příkaz cyklu do–while má tvar do příkaz while (podmínka)

Příklad

 $q = x;$ while  $(q \geq y)$  {  $q = q - y;$ }  $q = x;$ do {  $q = q - y;$ } while  $(q \geq v)$ :

**Jaká je hodnota proměnné q po skončení cyklu pro hodnoty**  $x \leftarrow 10$  a y  $\leftarrow 3$ 

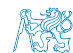

Jan Faigl, 2014 A0B36PR1 – Přednáška 3: Řetězce a řídicí struktury 55 / 59

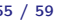

### Cyklus while a do–while

- Základní příkaz cyklu while má tvar while (podmínka) příkaz
- Základní příkaz cyklu do–while má tvar do příkaz while (podmínka)

Příklad

 $q = x;$ while  $(q \geq y)$  {  $q = q - y;$ }  $q = x;$ do {  $q = q - y;$ } while  $(q \geq v)$ :

**Jaká je hodnota proměnné q po skončení cyklu pro hodnoty**  $x \leftarrow 10$  a y  $\leftarrow 3$ while: 1, do-while: 1

$$
\blacksquare \; x \leftarrow 2 \; a \; y \leftarrow 3
$$

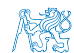

Jan Faigl, 2014 A0B36PR1 – Přednáška 3: Řetězce a řídicí struktury 55 / 59

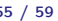

### Cyklus while a do–while

- Základní příkaz cyklu while má tvar while (podmínka) příkaz
- Základní příkaz cyklu do–while má tvar do příkaz while (podmínka)

Příklad

$$
q = x; \t q = x; \t \t while (q >= y) { do { do { \t } \t } \t d0 { \t } \t q = q - y; \t } \t { end { \t } \t { end { \t } \t } \t { end { \t } \t } \t { end {
$$

**Jaká je hodnota proměnné q po skončení cyklu pro hodnoty**  $x \leftarrow 10$  a y  $\leftarrow 3$ while: 1, do-while: 1

$$
\blacksquare \; x \leftarrow 2 \; a \; y \leftarrow 3
$$

while: 2, do-while: -1

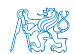

### DemoWhile.java

Jan Faigl, 2014 A0B36PR1 – Přednáška 3: Řetězce a řídicí struktury 55 / 59

### Cyklus for

```
■ Základní příkaz cyklu for má tvar
  for (inicializace; podmínka; změna) příkaz
Odpovídá cyklu while ve tvaru:
  inicializace;
  while (podmínka) {
      příkaz;
      změna;
  }
Změnu řídicí proměnné lze zkráceně zapsat operátorem
  inkrementace nebo dekrementace ++ a --Alternativně lze též použít zkrácený zápis přiřazení, např. +=
```
Příklad

```
for (int i = 0; i < 10; ++i) {
   System.out.println("i: " + i);
}
```

```
Jak se změní výstup když použijeme místo prefixového zápisu
  + + i postfixový zápis i + +for (int i = 0; i < 10; i++) {
     System.out.println("i: " + i);
  }
V cyklu můžeme také řídicí proměnou dekrementovat
  for (int i = 10; i \ge 0; -i) {
     System.out.println("i: " + i);
  }
                                         Kolik program vypíše řádků?
A kolik řádků vypíše program:
  for (int i = 10; i > 0; ---i) {
     System.out.println("i: " + i);
  }
E Řídicí proměnná může být také například typu double
  for (double d = 0.5; d < Math.PI; d + 0.1) {
     System.out.println("d: " + d);
  }
```
### Jan Faigl, 2014 A0B36PR1 – Přednáška 3: Řetězce a řídicí struktury 57 / 59

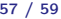

```
Jak se změní výstup když použijeme místo prefixového zápisu
  + + i postfixový zápis i + +for (int i = 0; i < 10; i++) {
     System.out.println("i: " + i);
  }
V cyklu můžeme také řídicí proměnou dekrementovat
  for (int i = 10; i >= 0; --i) {
     System.out.println("i: " + i);
  }
                                         Kolik program vypíše řádků?
A kolik řádků vypíše program:
  for (int i = 10; i > 0; ---i) {
     System.out.println("i: " + i);
  }
Řídicí proměnná může být také například typu double
  for (double d = 0.5; d < Math.PI; d + 0.1) {
     System.out.println("d: " + d);
  }
```
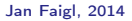

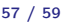

```
Jak se změní výstup když použijeme místo prefixového zápisu
  + + i postfixový zápis i + +for (int i = 0; i < 10; i++) {
     System.out.println("i: " + i);
  }
V cyklu můžeme také řídicí proměnou dekrementovat
  for (int i = 10; i >= 0; --i) {
     System.out.println("i: " + i);
  }
                                         Kolik program vypíše řádků?
A kolik řádků vypíše program:
  for (int i = 10; i > 0; --i) {
     System.out.println("i: " + i);
  }
Řídicí proměnná může být také například typu double
  for (double d = 0.5; d < Math.PI; d + 0.1) {
     System.out.println("d: " + d);
```
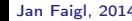

}

Jan Faigl, 2014 A0B36PR1 – Přednáška 3: Řetězce a řídicí struktury 57 / 59

```
Jak se změní výstup když použijeme místo prefixového zápisu
  + + i postfixový zápis i + +for (int i = 0; i < 10; i++) {
     System.out.println("i: " + i);
  }
V cyklu můžeme také řídicí proměnou dekrementovat
  for (int i = 10; i >= 0; --i) {
     System.out.println("i: " + i);
  }
                                          Kolik program vypíše řádků?
A kolik řádků vypíše program:
  for (int i = 10; i > 0; --i) {
     System.out.println("i: " + i);
  }
E Řídicí proměnná může být také například typu double
  for (double d = 0.5; d < Math.PI; d += 0.1) {
     System.out.println("d: " + d);
  }
```
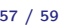

# Shrnutí přednášky

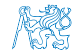

Jan Faigl, 2014 A0B36PR1 – Přednáška 3: Řetězce a řídicí struktury 58 / 59

### <span id="page-86-0"></span>Diskutovaná témata

- **Znak, řetězec a standardní vstup programu**
- $\blacksquare$  Řídicí stuktury větvení if a switch, cykly while, do–while a for
- Příště: Reprezentace základních typů, pole, funkce a procedury

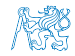

### Diskutovaná témata

- **Znak, řetězec a standardní vstup programu**
- $\blacksquare$  Řídicí stuktury větvení if a switch, cykly while, do–while a for
- Příště: Reprezentace základních typů, pole, funkce a procedury

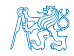